ベヘ 1/100

# Departamento de Informática, Universidade do Minho <http://www.di.uminho.pt>

# Desenvolvimento de Sistemas de Informação

<http://sim.di.uminho.pt/disciplinas/dsi>

LESI - 4º Ano / 2º Semestre (530807) LMCC - 4º Ano / 2º Semestre (7008N8 - Opção II)

2004/2005

José Creissac Campos

[jose.campos@di.uminho.pt](mailto:jose.campos@di.uminho.pt)

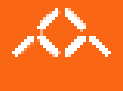

# Aulas Teórico-Práticas

# JDBC

Algumas classes, interfaces e métodos relevantes:

- classe java.lang.Class
	- static Class forName(String nome) método utilizado para inicializar o driver Exemplo: Class.forName("sun.jdbc.odbc.JdbcOdbcDriver");
- classe java.sql.DriverManager
	- static Connection getConnection(String url) método para estabelecer uma ligação a uma base de dados Exemplo: DriverManager.getConnection("jdbc:odbc:dbase");
- interface java.sql.Connection implementa uma ligação a uma base de dados (noção de sessão)
	- $-$  Statement createStatement() método para criar um Statement
	- $-$  void close $()$  método para fechar a ligação
	- $-$  boolean isClosed() método para testar se a ligação está fechada

3/100

- interface java.sql.Statement permite interagir com a base de dados
	- int executeUpdate(String sql) permite executar INSERTs, UPDATEs e DELETEs
	- ResultSet executeQuery(String sql) permite executar SELECTs (resultado é devolvido num ResultSet)
	- boolean execute(String sql) permite executar statement SQL genéricos ou que possam devolver multiplos resultados (devolve true se primeiro resultado é um ResultSet)
	- ResultSet getResultSet() obter ResultSet de um execute (devolve null se não há mais ou se é UpdateCount)
	- int getUpdateCount() obter UpdateCount de um execute (devolde -1 se não há mais ou se é ResultSet)
	- boolean getMoreResults() obter o próximo resultado de um execute (devolve true se o resultado é um ResultSet)

- interface java.sql.ResultSet uma tabela representado o result set de uma query à base de dados. Inicialmente o cursor está posicionado antes da primeira linha.
	- boolean next()

move o cursor para a próxima linha (devolve false quando não há mais linhas)

 $-$  X getX(int index)

devolve o valor da coluna index (a primeira coluna é a 1;  $X =$  String, Int, Date, etc).

– X getX(String nome)

devolve o valor da coluna "nome"  $(X = String, Int, Date, etc)$ .

• classe java.sql.SQLException

classe utilizada para erros relativos ao acesso a base de dados

5/100

## Meta-dados

 $6/100$ 

Algumas interface e métodos para trabalhar com meta-dados:

- interface java.sql.ResultSet
	- ResultSetMetaData getMetaData()
		- devolve o número, tipos e propriedades das colunas do ResultSet
- interface java.sql.ResultSetMetaData
	- int getColumnCount() devolve o número de colunas do ResultSet
	- String getColumnName(int index) devolve o nome da coluna na posição index
	- String getColumnClassName(int index) devolve o nome da classe Java correspondente ao tipo dos valores da coluna

### Faça você mesmo...

static void display(ResultSet rs) throws SQLException {

}

...

```
static void display(ResultSet rs) throws SQLException {
  ResultSetMetaData rsmd;
  int cont, i;
  rsmd = rs.getMetaData();
```

```
cont = rsmd.getColumnCount();
```

```
for(i=1; i<=cont; i++)
  System.out.print(rsmd.getColumnName(i) + "\t");
```

```
System.out.println();
```
}

```
while(rs.next()) {
  for (i=1; i<=cont; i++)System.out.print(rs.getString(i) + "\t");
  System.out.println();
}
```
# Pré-processamento de comandos SQL

Algumas interface e métodos para trabalhar com pré-processamento:

• interface java.sql.Connection

8/100

- PreparedStatement prepareStatement(String sql)
- interface java.sql.PreparedStatement (especialização de Statement)
	- int executeUpdate() INSERT, UPDATE, DELETE
	- ResultSet executeQuery() SELECT
	- $-$  boolean execute() true  $\rightarrow$  SELECT
	- ResultSet getResultSet() null se não há mais ou se é UpdateCount
	- $-$  int getUpdateCount()  $-$  -1 se não há mais ou se é ResultSet
	- $-$  boolean getMoreResults()  $-$  obter o próximo resultado

### Faça você mesmo...

Descubra se a combinação JDBC/Access permite pré-processamento.

```
\sum_{9/100}
```

```
try {
  st = con.prepareStatement(sql);
}
catch (SQLException e) {
  System.out.println("Pré-processamento suportado!");
}
```
String  $sq1 = "Isto não é SQL!";$ 

### Comandos SQL parametrizados

• Usar ? para representar parâmetros:

SELECT marca FROM Fornecedores WHERE nome = ?

• interface java.sql.PreparedStatement

– void setX(int index, X valor) –  $X =$  String, Int, etc.

sql = "SELECT marca FROM Fornecedores WHERE nome = ?"; prepSt = con.prepareStatement(sql);

```
perpSt.setString(1,"Xpto");
rs1 = prepSt.executeQuery();
```

```
perpSt.setString(1,"Flda");
rs2 = prepSt.executeQuery();
```
## ベ

11/100

## Invocação de Stored Procedures

• SQL:

CREATE PROCEDURE nome (listaDeParâmetros) AS sequênciaDeComandosSQL

- interface java.sql.Connection
	- CallableStatment prepareCall(String nomeSP) Exemplo: cs = con.prepareCall("{call spTeste}");
- interface java.sql.CallableStatment (especialização de PreparedStatement)
	- $-$  int executeUpdate() um único comando INSERT, UPDATE, DELETE no SP
	- $-$  ResultSet executeQuery()  $-$  um único comando SELECT no SP
	- $-$  boolean execute() true  $\rightarrow$  SELECT
	- ResultSet getResultSet() null se não há mais ou se é UpdateCount
	- $-$  int getUpdateCount ()  $-$  -1 se não há mais ou se é ResultSet
	- boolean getMoreResults() obter o próximo resultado

# Envio de comandos em Batch

12/100

ベト

- Tipicamente utilizado para comandos de actualização (INSERT/UPDATE);
- Suportado por Statement, PreparedStatement, CallableStatement
	- void addBatch(String sql) adiciona um comando SQL totalmente especificado ao batch (Statement)
	- void addBatch() adiciona um comando SQL parameterizado ao batch (PreparedStatement)
	- $-$  int $\lceil \rceil$  executeBatch() executa o batch (resultado: número de linhas afectadas por cada comando; -2 se não se sabe; -3 se falhou)
	- void clearBatch() esvazia o batch

## Mais sobre ResultSet

- Connection
	- $-$  Statement createStatement(int tipo, int concorrência)
	- tipo: TYPE FORWARD ONLY, TYPE SCROLL INSENSITIVE, TYPE SCROLL SENSITIVE
	- concorrˆencia: CONCUR READ ONLY, CONCUR UPDATABLE
- ResultSet
	- boolean first()
	- boolean last()
	- boolean previous()
	- boolean absolute(int row)
	- boolean relative(int row)
	- void insertRow()
- void deleteRow()
- void refreshRow()
- void updateX(int coluna, X valor)
- void updateRow()

### **Transacções**

• Connection

 $14/100$ 

ベ

- boolean getAutoCommit()
- void setAutoCommit(boolean commit)
- void commit()
- void rollback()
- Savepoint setSavepoint(String name)
- void releaseSavepoint(Savepoint savepoint)
- void rollback(Savepoint savepoint)